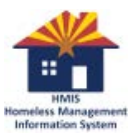

### 5/7/2018 **"April" 2018 – Agency Admin Training (AAT) Notes**

*The first part of this document contains meeting notes from the Training. The second part contains relevant Q&As from the webinar session.*

#### **Notes**

#### 1.) INTRODUCTION

- a. Attendees are responsible to share what they've learned with their agencies. Those agencies that could not attend have until 05/11/18 to take quiz and have it counted as attendance
- 2.) ANNOUNCEMENT
	- a. Both Maricopa and BOS HIC (Housing Inventory Chart) and PIT (Point In Time count) have been submitted
- 3.) FEEDBACK
	- a. Last month's attendees asked to see the agenda earlier and request slower-paced-training
	- b. Complete survey results:<https://www.surveymonkey.com/results/SM-JNZ9NF3Z8/>
- 4.) CHANGE: Forms hosted on HMISAZ.ORG
	- a. New User Packet
		- i. Replaces previous forms
		- ii. Contains step-by-step explanation of the process of creating new users
		- iii. Reviews potential duties/projects of new staff (helps align proper training)
		- iv. Entire "Packet" must be completed or they cannot be processed we will require a new one
	- b. Custom Training Request
		- i. Helps us understand the nature of your training request (New project vs. new users etc.)
		- ii. Helps us to plan and create a custom training agenda
- 5.) TRAINING: How to do Sub-Assessments
	- a. Income (many steps, see video)
	- b. Disabilities (many steps, see video)
- 6.) PRO-TIP: How to use HUD Exchange and why that's important
	- a. Subscription, and what that offers you
	- b. Creating profiles
	- c. Finding information
	- d. Joining webinars

# 5/7/2018 **"April" 2018 – Agency Admin Training (AAT) Notes**

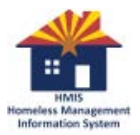

## **Q&A**

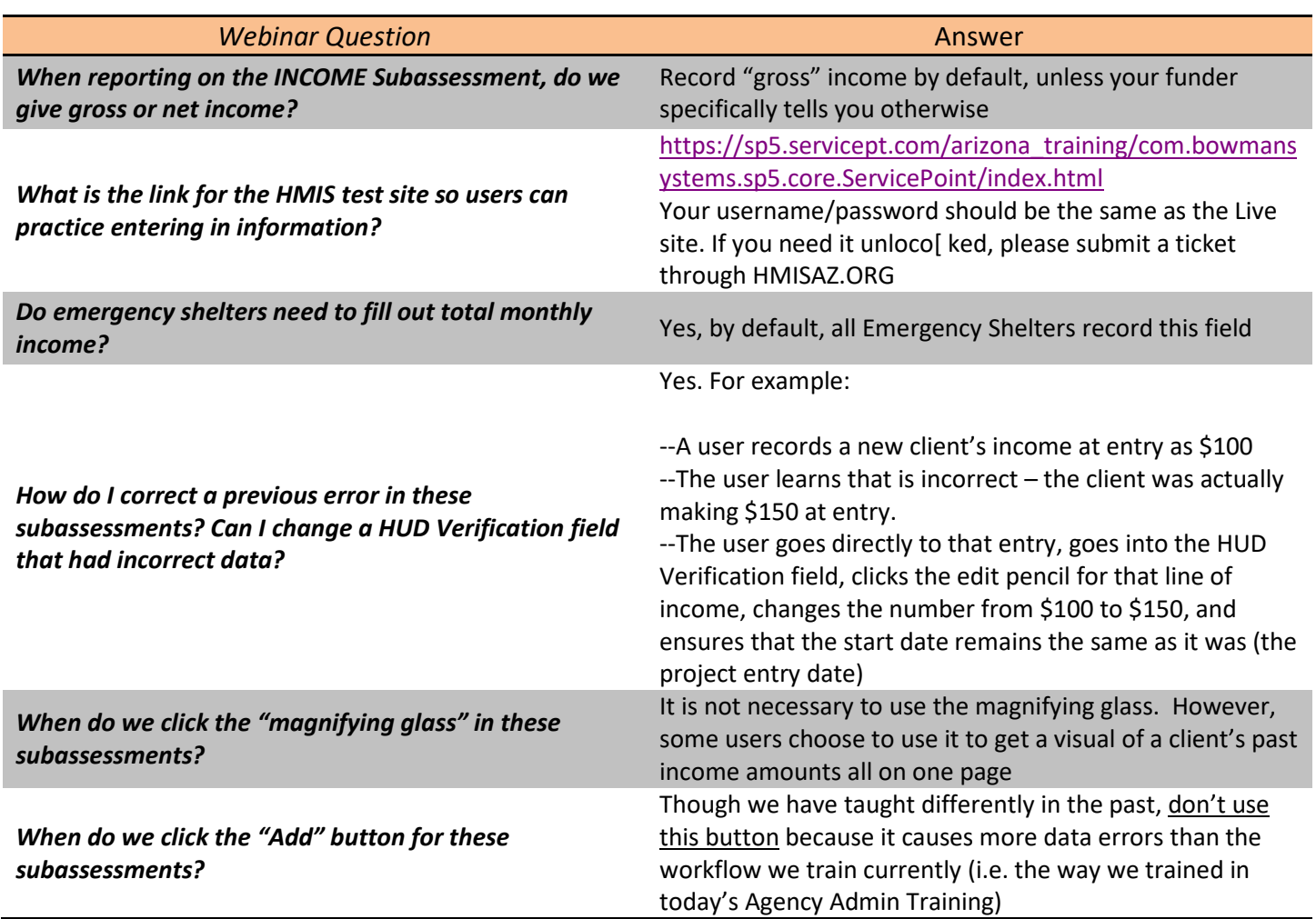